# **INF 5110 - 2006 INF 5110 - 2006**

### **Runtime-omgivelser Kap 7 - I**

- $\blacksquare$ Generelt
- $\blacksquare$ Språk som bare trenger statiske omgiv elser
- П Språk som trenger stakk-orienterte omgiv elser
- $\blacksquare$  Språk som trenger mer generelle omgivelser
	- Vel så riktig å si at forskjellige slags begreper i et gitt språk krever at omgiv elsen organiserer forskellige deler av en programutførelse forskjelligt
- $\blacksquare$ Parameteroverføring

### **Den oversatte programkoden**

- –kan nesten altid betraktes som statisk allokert
- skal hverken flyttes eller forandres under utførelse
- П Kompilatoren kjenner alle adresser til kodebiter

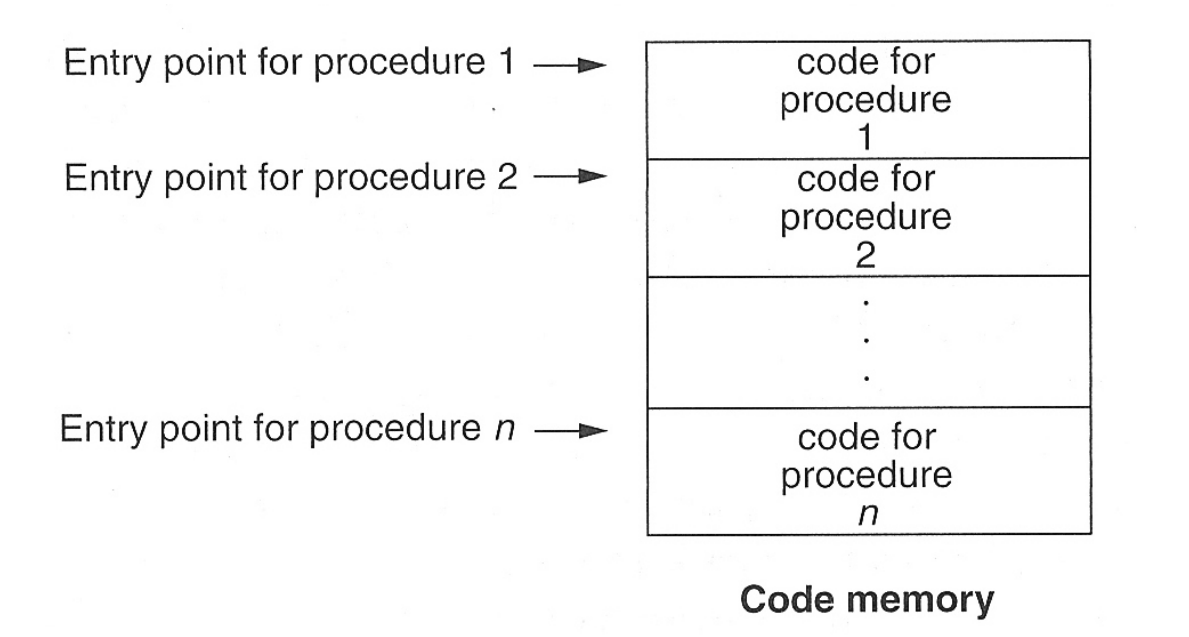

**INER Koden blir ofte produsert som<br>
Indelige plassering av<br>
Inker/loader<br>
Inker/loader<br>
OS kan flytte rundt på kode,<br>
Inen det forstyrrer ikke<br>
kodens eget adresserum<br>
ISD** Koden blir ofte produsert som relokerbare kode, som får sin endelige plassering av linker/loader

OS kan flytte rundt på kode, men det forstyrrer ikke kodens eget a dresserum

# **Lagerorganisering**

■ Typisk organisering under utførelse dersom et programmeringsspråk har alle slags data (statisk, stakk, dynamisk)

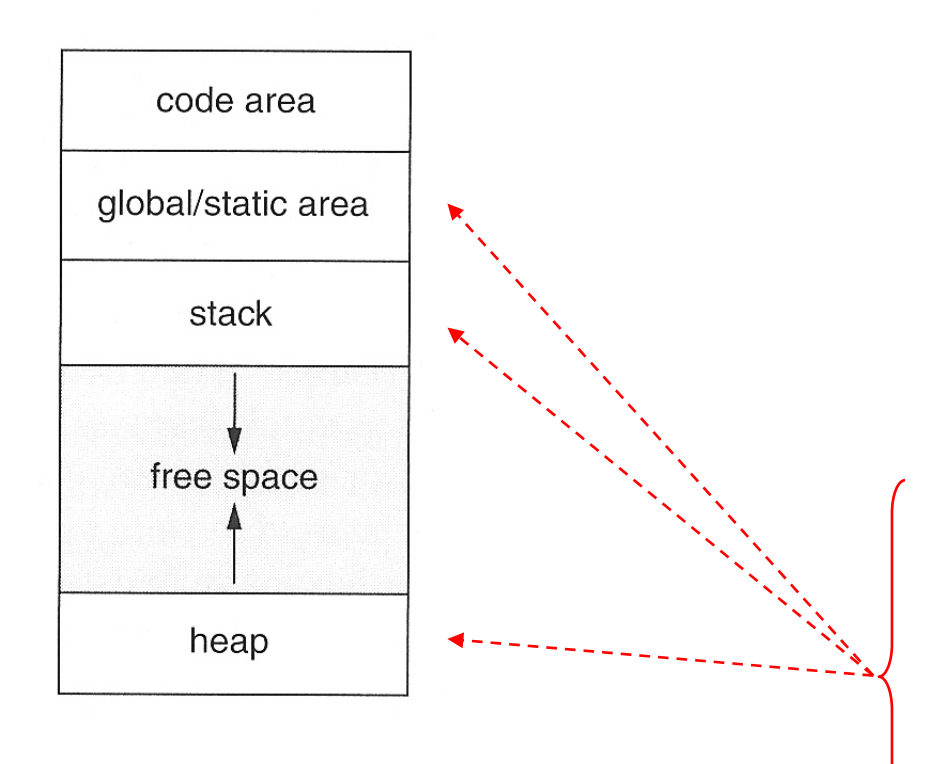

■ Typisk organisering av data for et prosedyrekall (aktiveringsblokk)

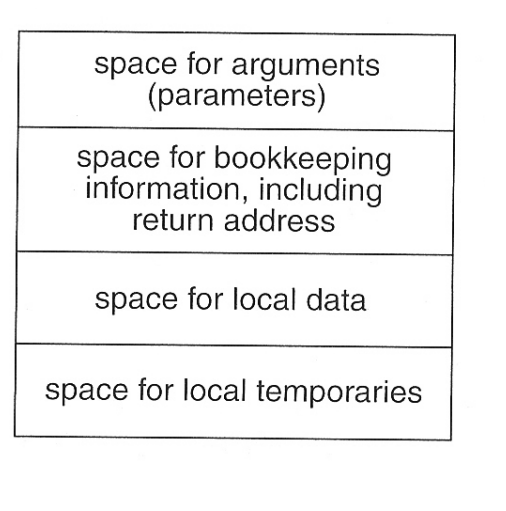

**INF 5110 - 2016 - 2016 Peter gjerne ut fra plasseringen her man<br>Rarakteriserer språk til være<br>• statisk organisert • stakk-organisert • stakk-organisert • stakk-organisert • stakk-organisert • stakk-organisert • stakk-org** 

- 
- 
- heap/dynamisk organisert

### **Full statisk organiseirng (eks. Fortran)**

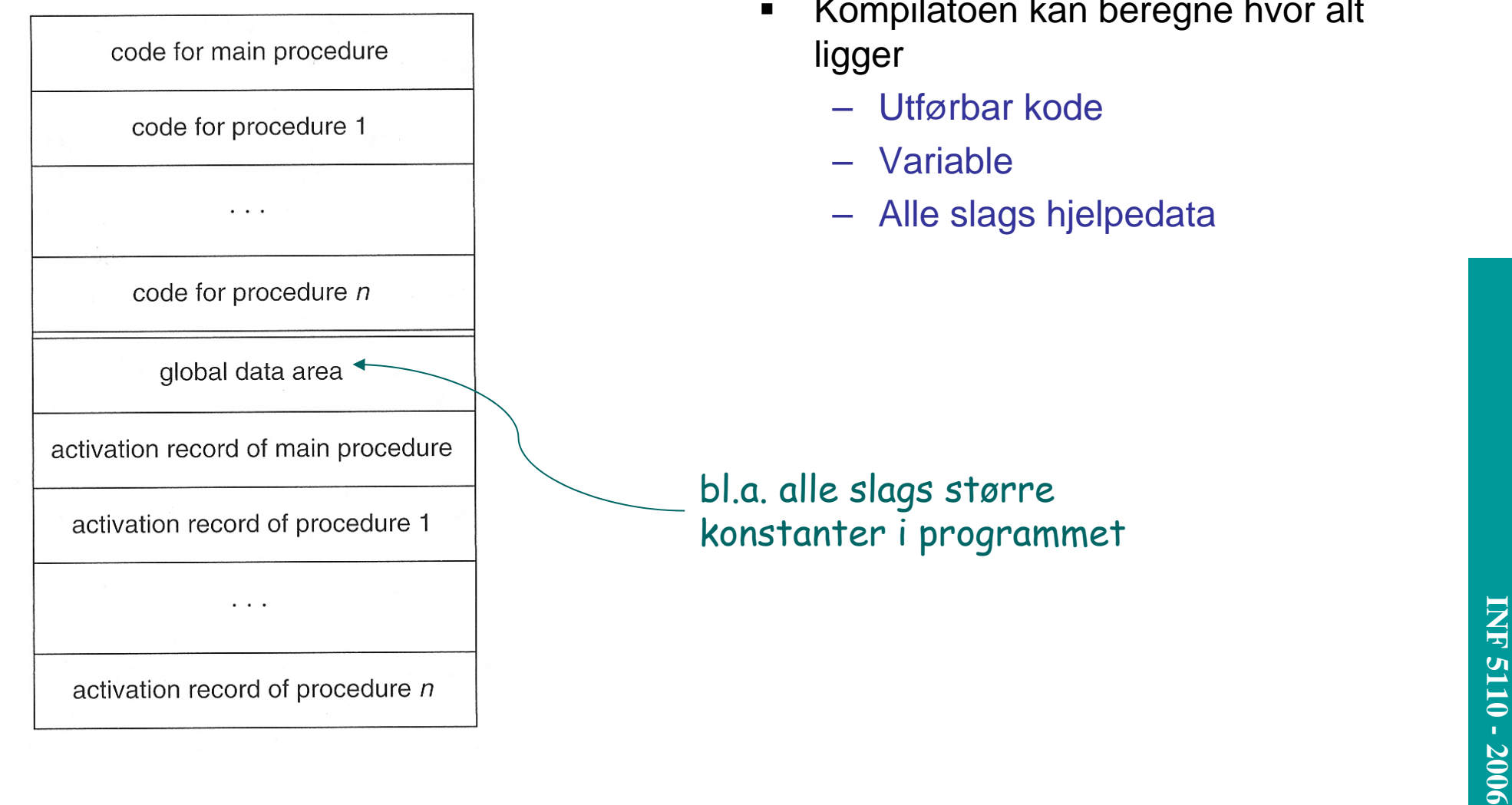

- Kompilatoen kan beregne hvor alt
	- Alle slags hjelpedata

### **Et eksempel i Fortran**

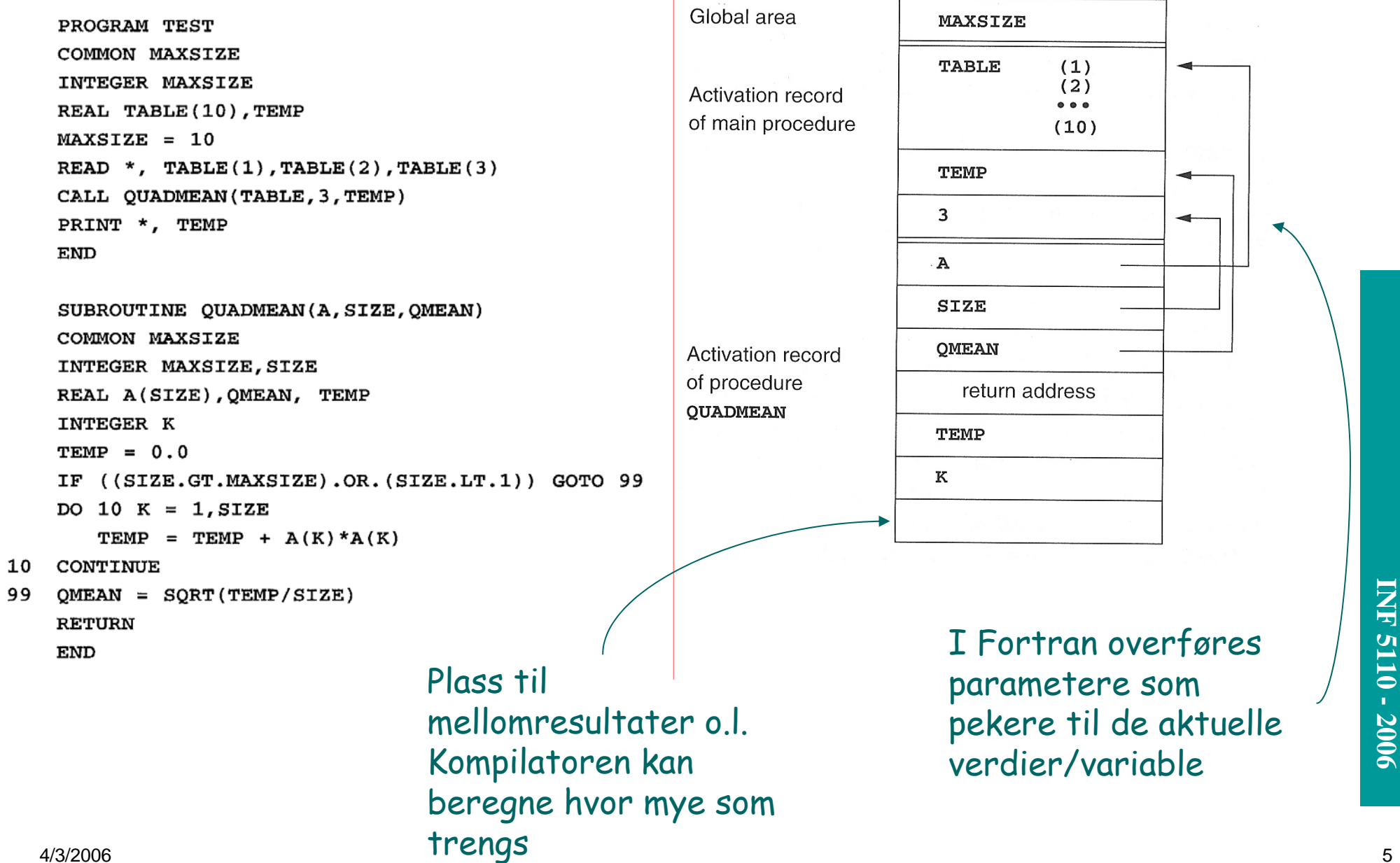

# **Et eksempel i C**

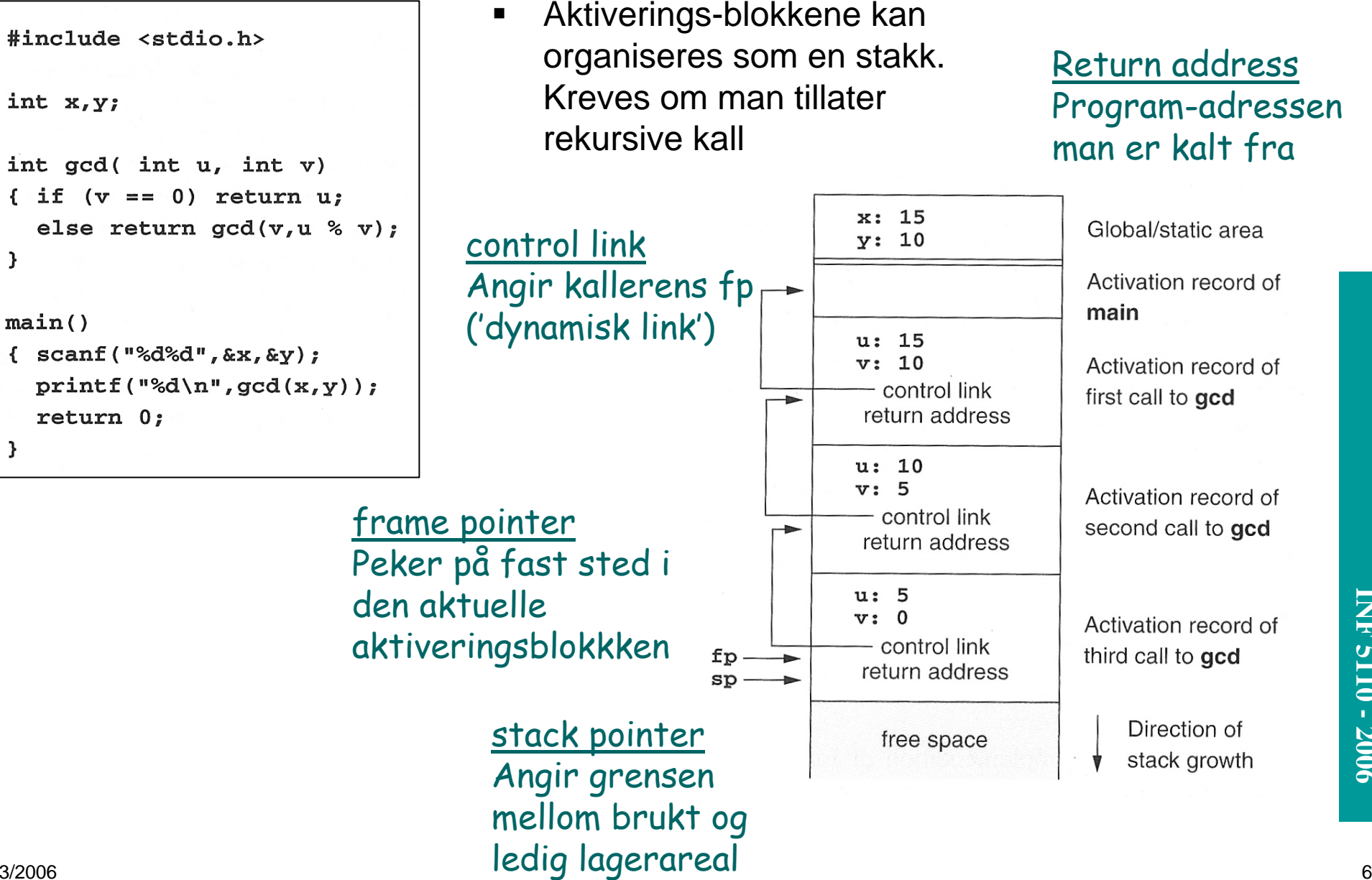

### Return address Program-adressen man er kalt fra

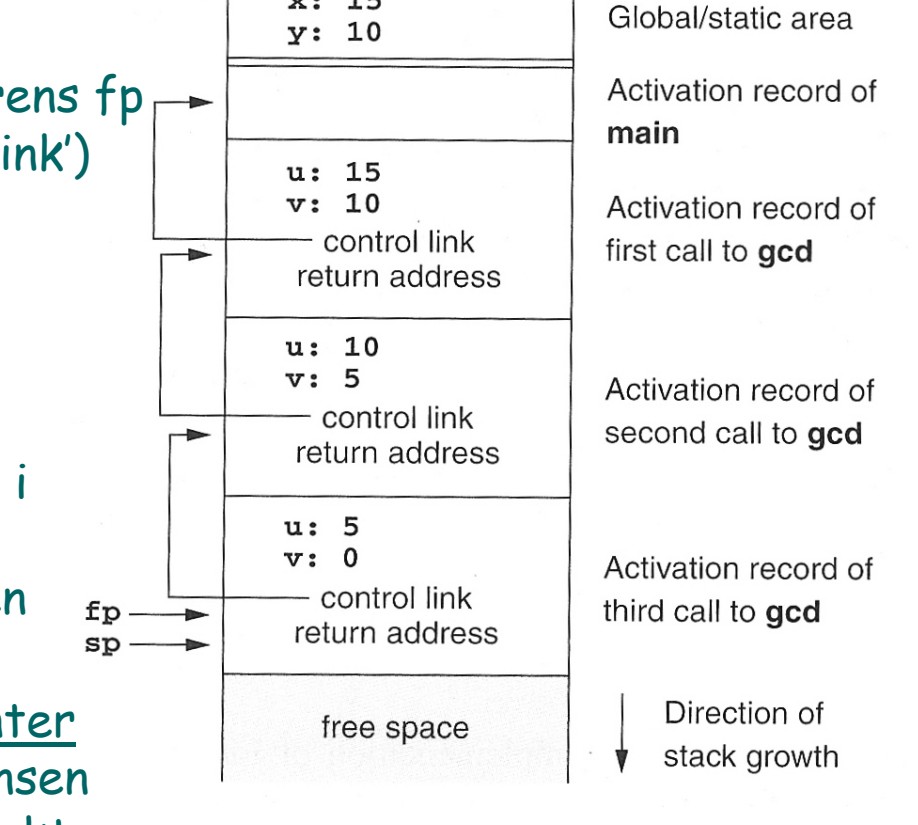

### **aktiveringstrær**

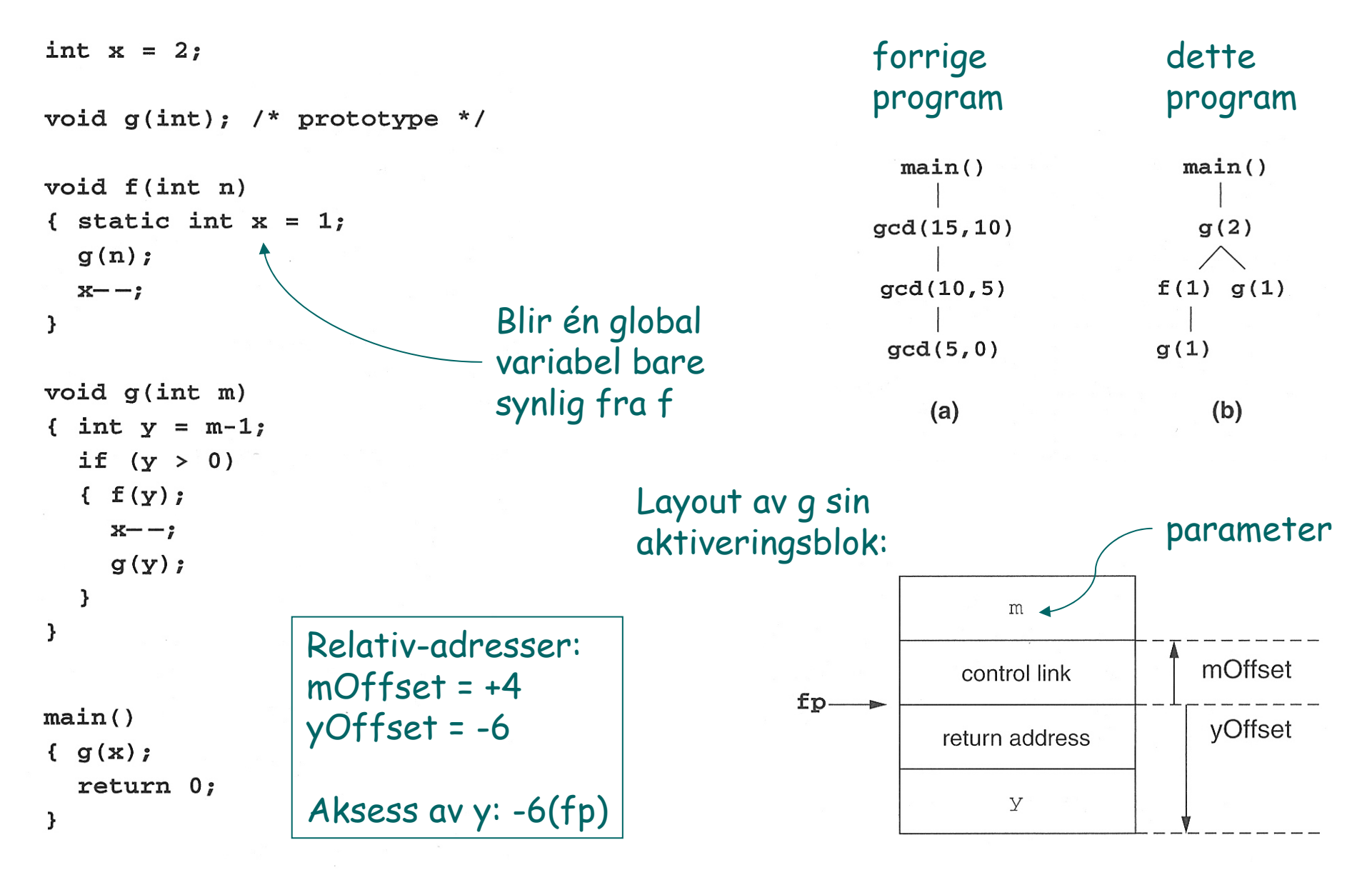

### **Stadier i utførelse av programmet**

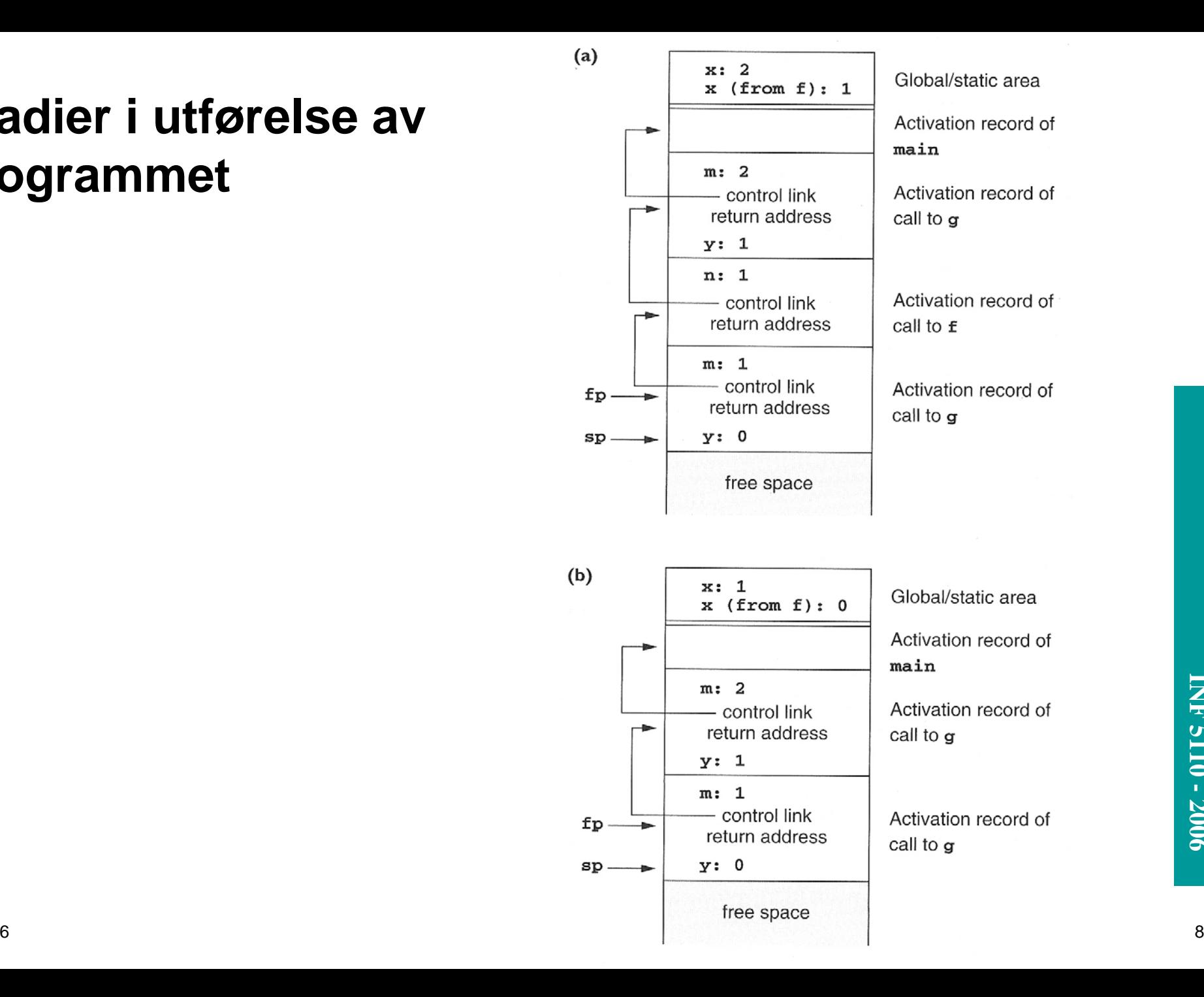

### **Arrayer av kjent (statisk) lengde**

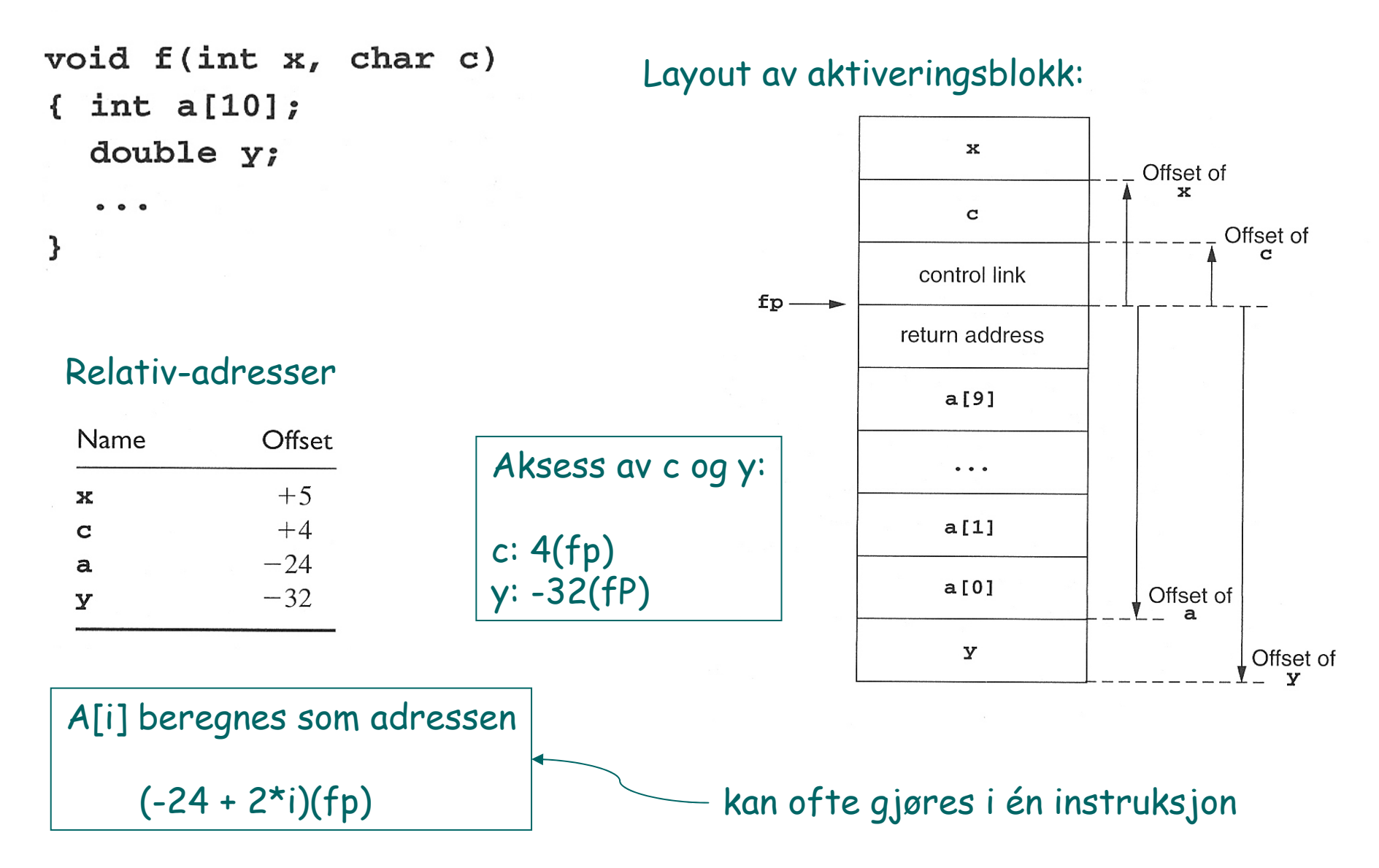

### **Hvordan utføre et kall**

### $\blacksquare$ Ved prosedyrekall (entry)

- 1. Compute the arguments and store them in their correct positions in the new activation record of the procedure (pushing them in order onto the runtime stack will achieve this).
- 2. Store (push) the fp as the control link in the new activation record.
- 3. Change the fp so that it points to the beginning of the new activation record (if there is an sp, copying the sp into the fp at this point will achieve this).
- 4. Store the return address in the new activation record (if necessary).
- 5. Perform a jump to the code of the procedure to be called.

### $\blacksquare$ Ved prosedyre-exit

- 1. Copy the fp to the sp.
- 2. Load the control link into the fp.
- 3. Perform a jump to the return address.
- 4. Change the sp to pop the arguments.

Denne setter av plass til lokale variable, ved å flytte sp Kan evt. også initialisere disse. (Kan tenkes på som push)

## **Gjennomføring av et kall - I**

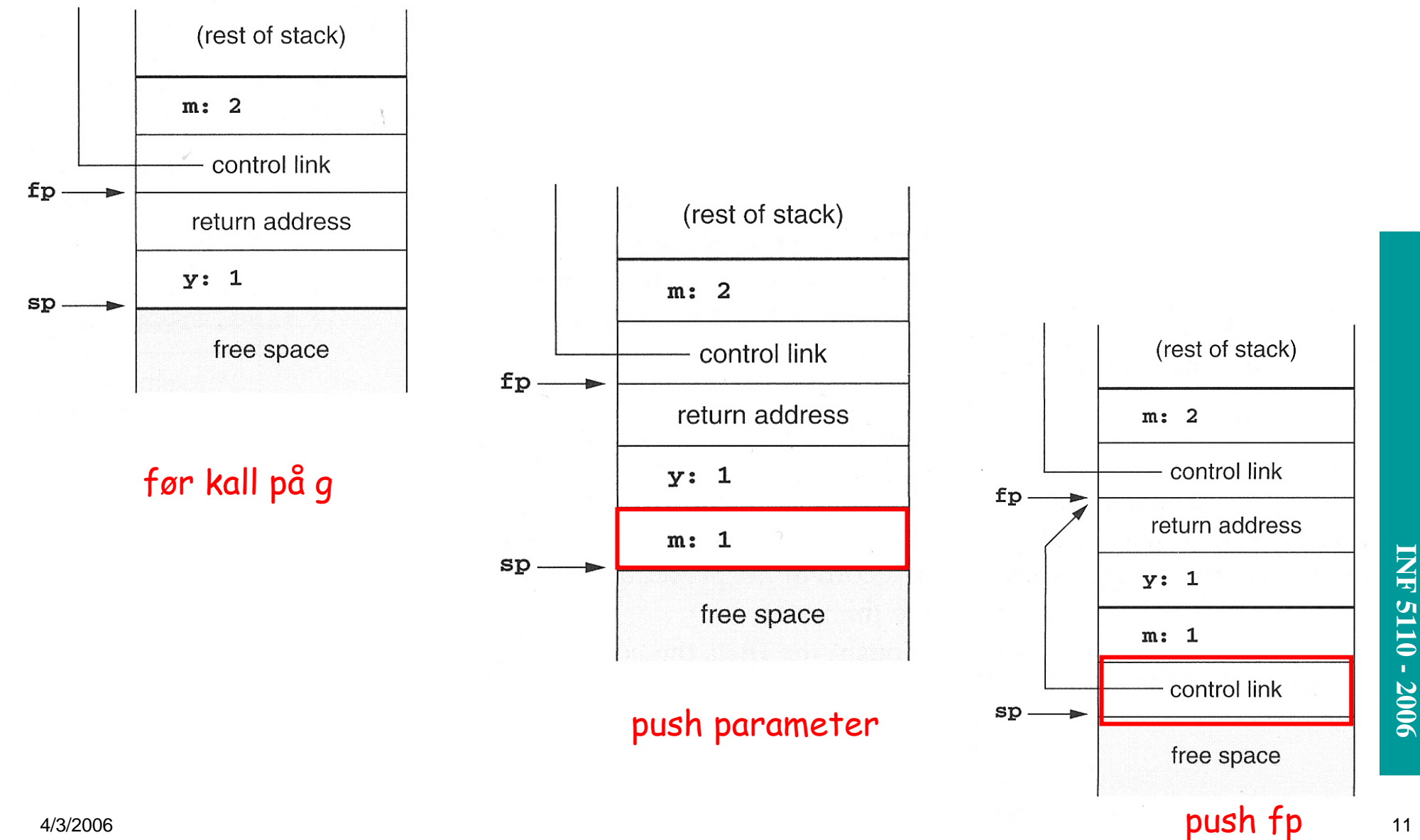

### **Gjennomføring av et kall – II**

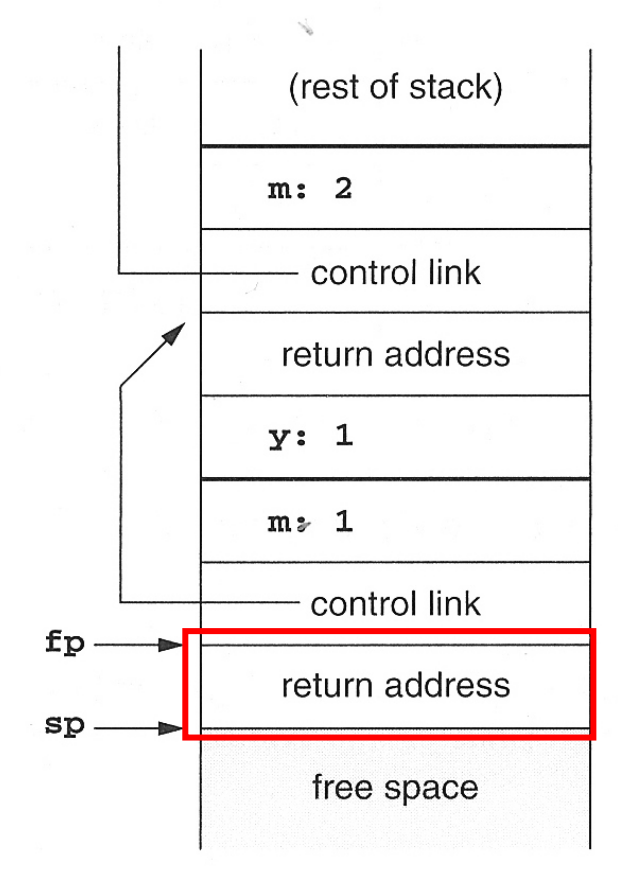

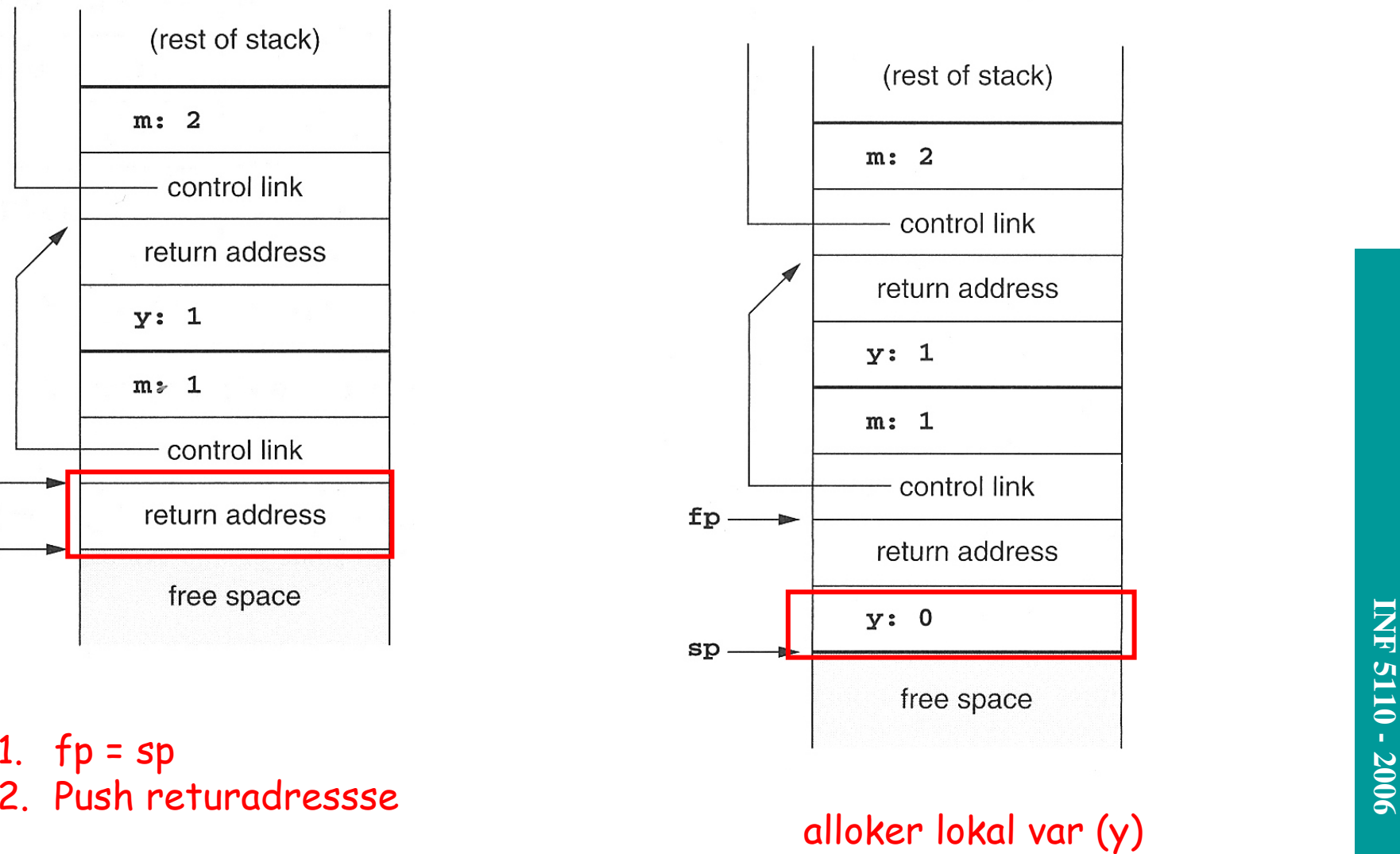

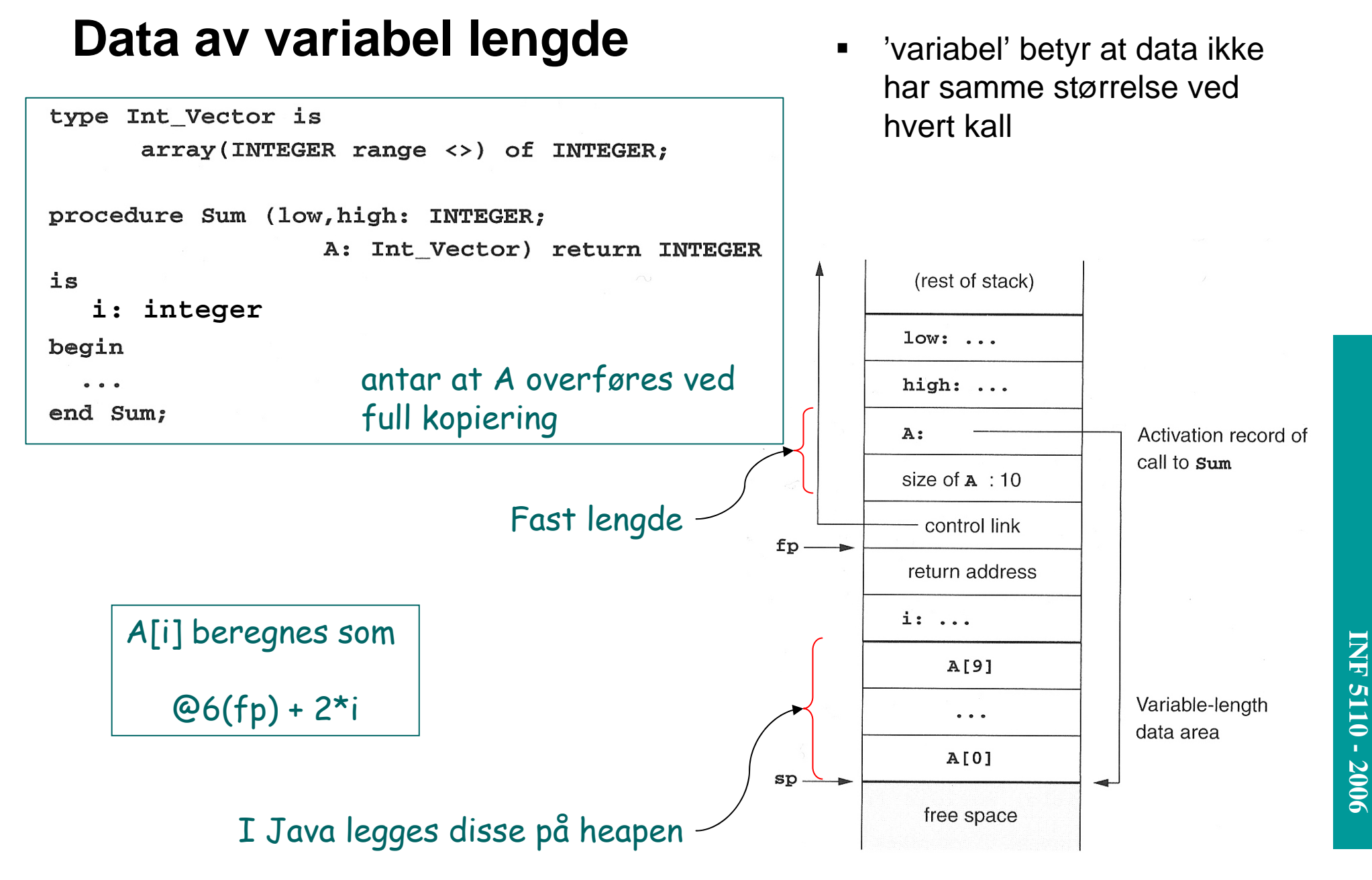

## **Behandling av mellomresultater**

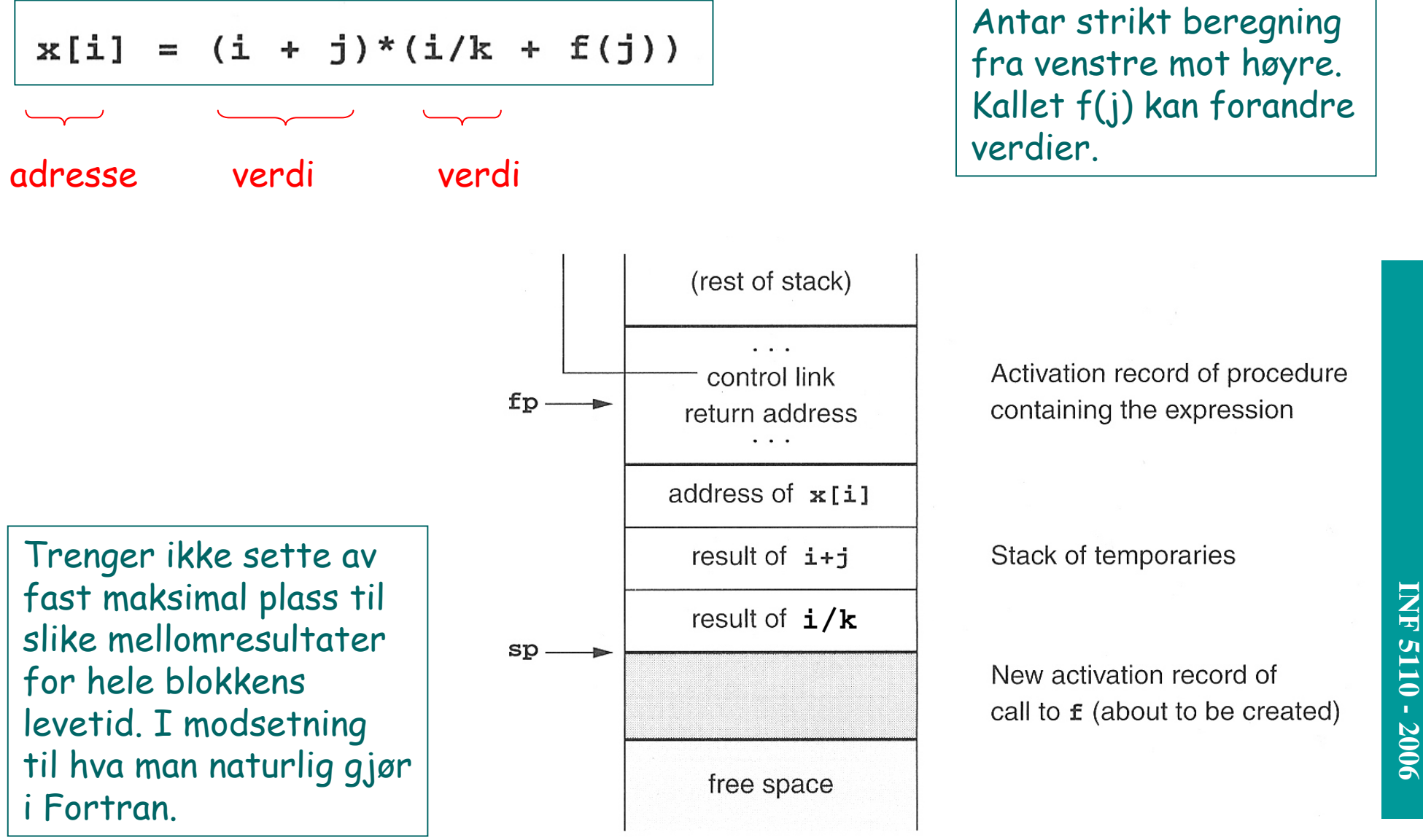

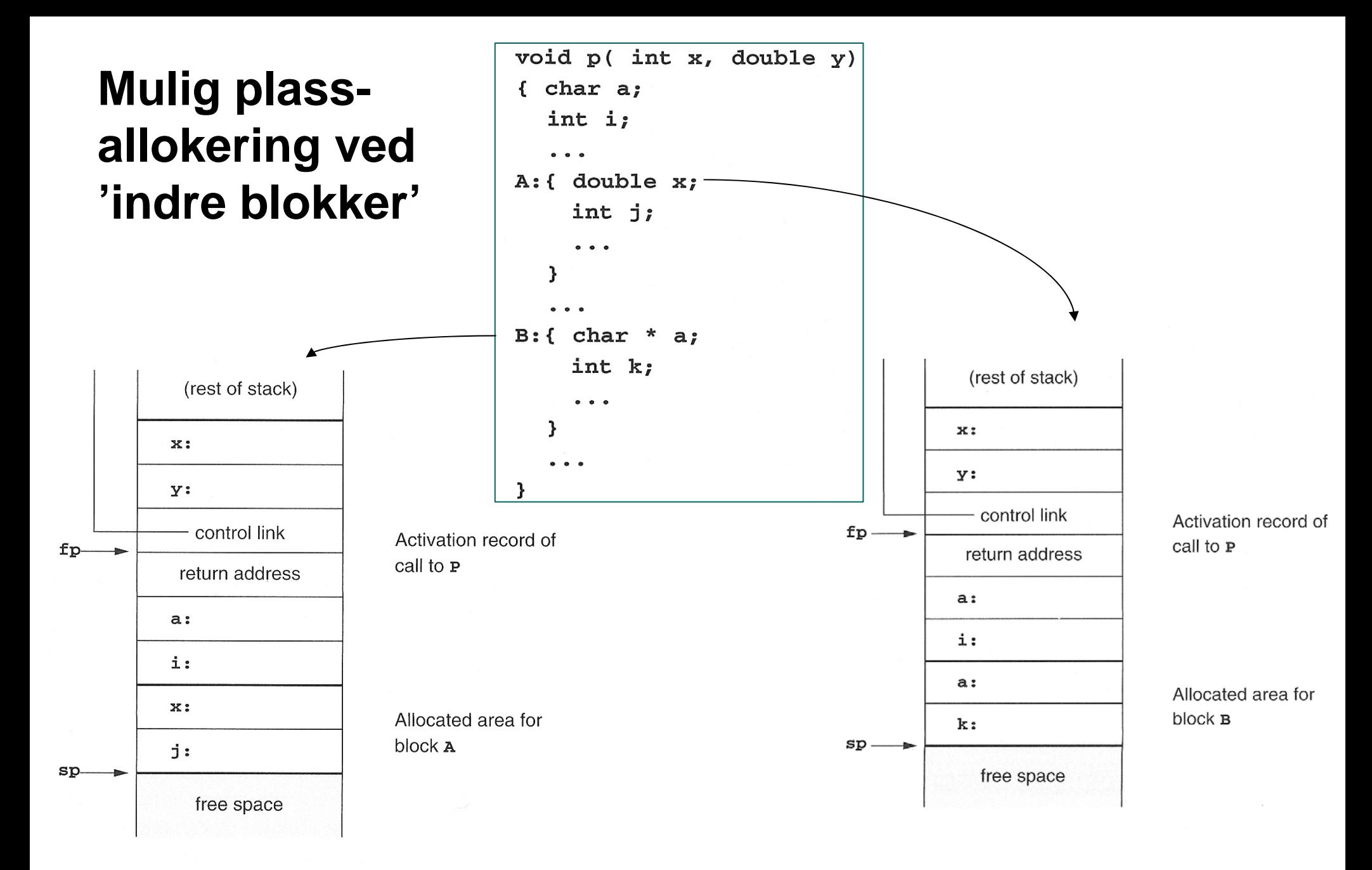

### **Prosedyrer inne i prosedyrer**

- $\blacksquare$ Nestede prosedyrer
- $\blacksquare$  Nested klasser (inner classes) kan behandles på samme måte.

```
program nonLocalRef;
```

```
procedure p;
var n: integer;
```

```
procedure q;
begin
  (* a reference to n is now)non-local non-global *)
end; (* \alpha * )
```

```
procedure r(n: integer);
begin
  q;end; (* r * )
```

```
begin (* p * )n := 1;r(2);end; (* p * )
```

```
begin (* main *)p;
```
end.

### Et første forsøk

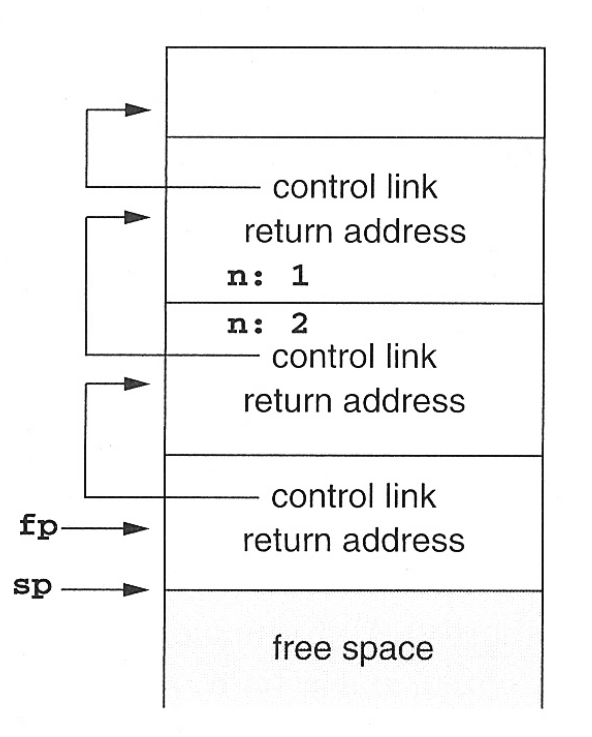

Activation record of main program

Activation record of call to p

Activation record of call to  $r$ 

Activation record of call to a

Kontekstvektor ('display')

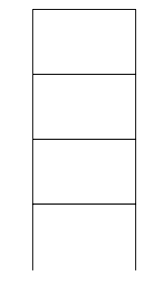

### Vi trenger noe ekstra (aksess-link/statisk link)

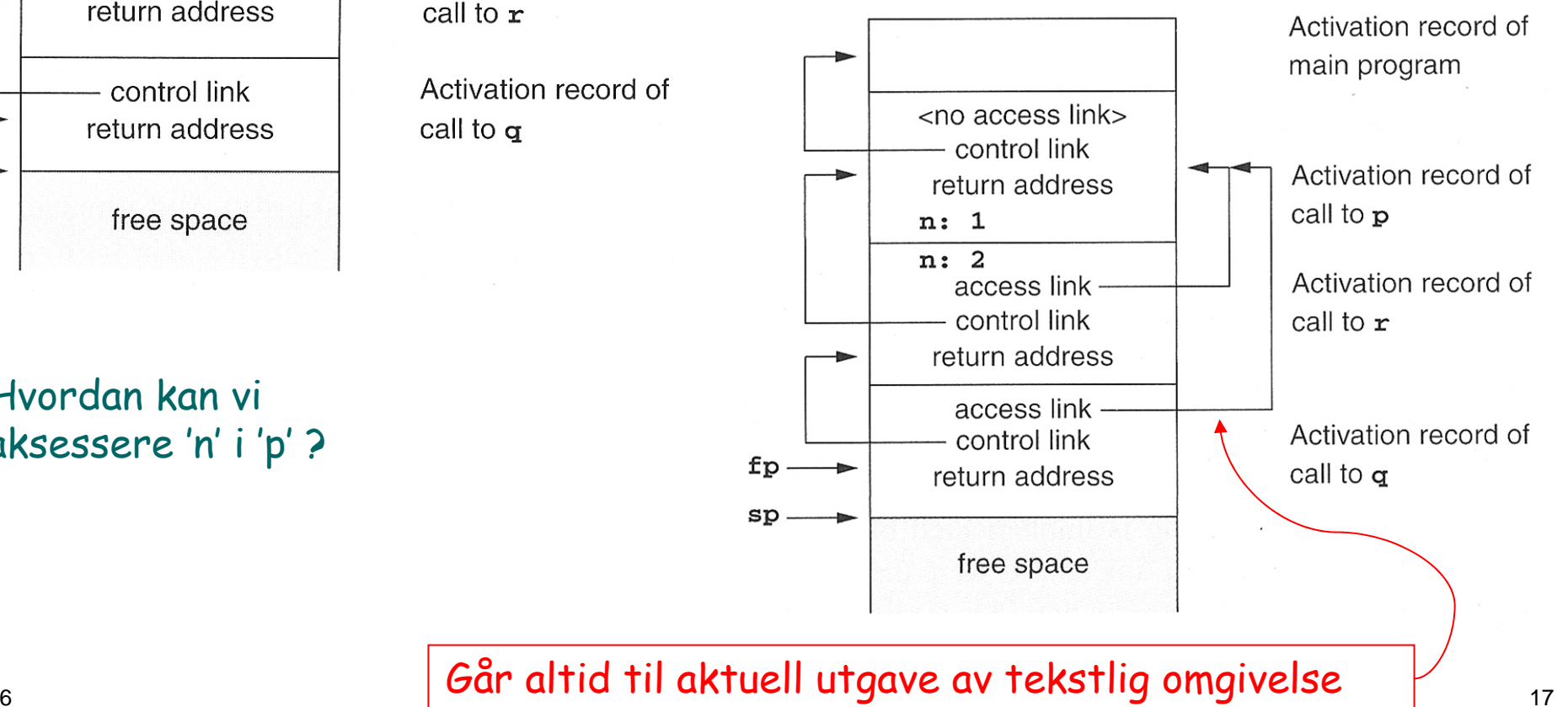

Hvordan kan vi aksessere 'n' i 'p' ?

### **Eksempel med flere nivåer**

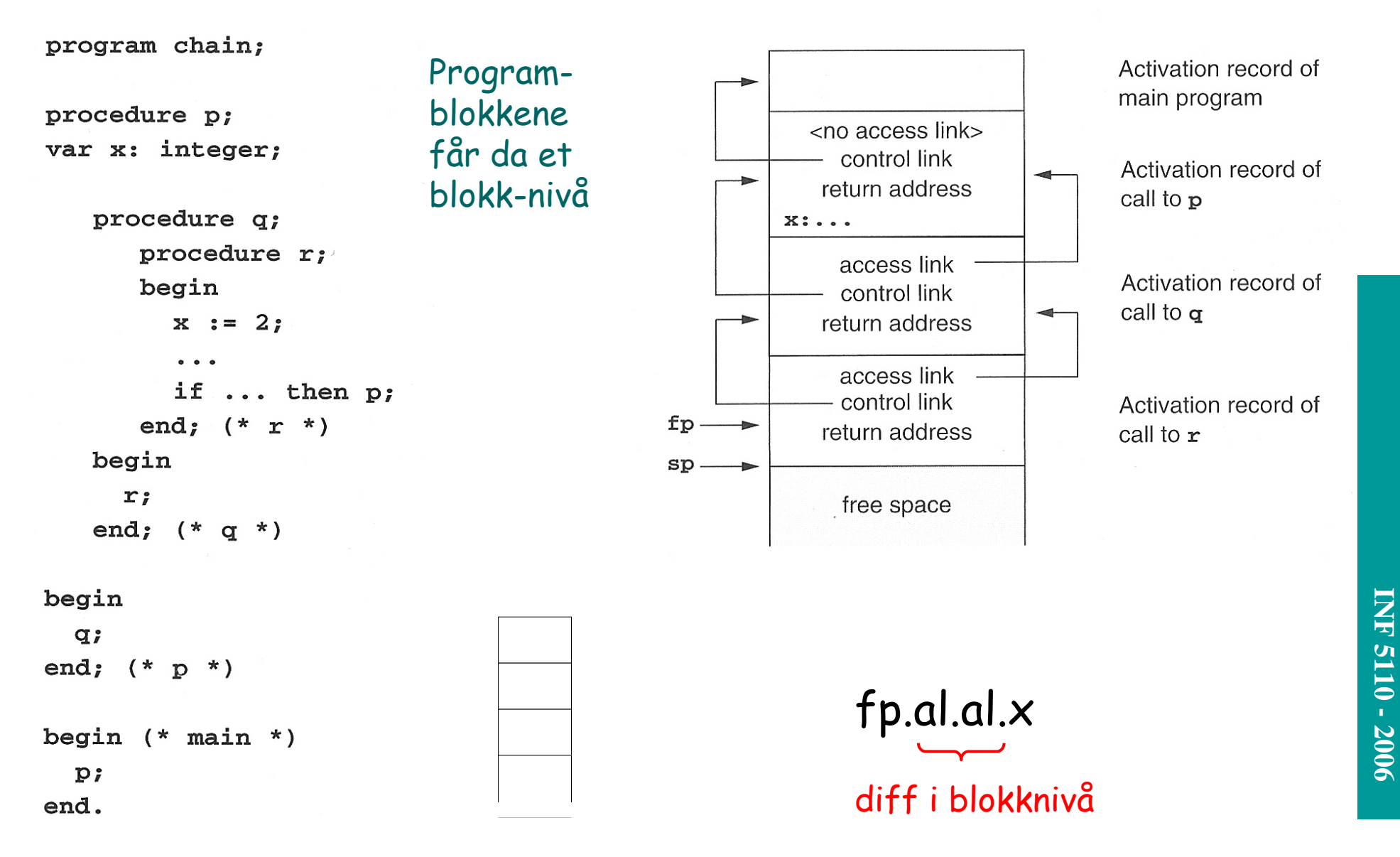

### **Implementasjon av fp.al.al.al. ... al.x**

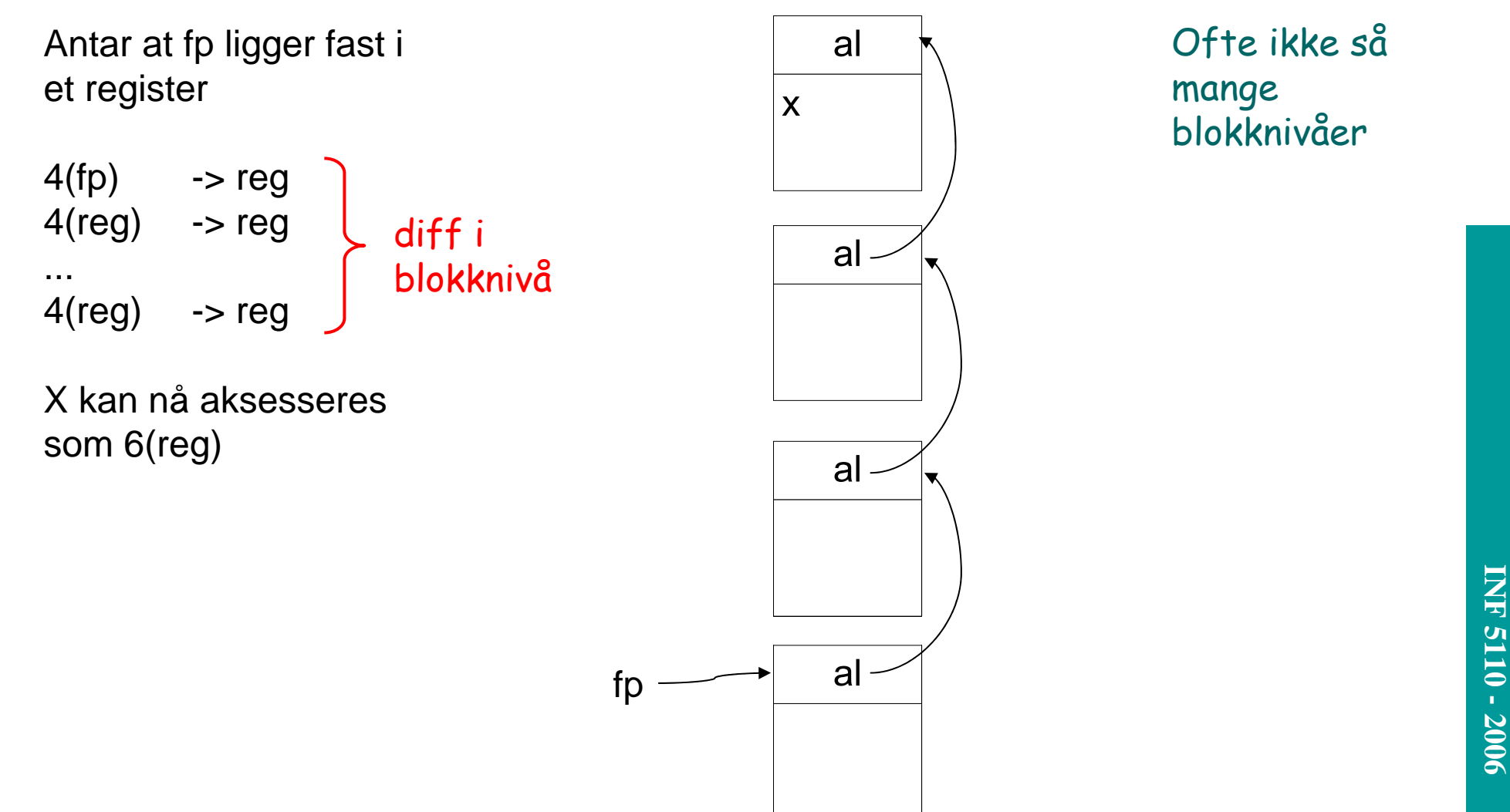

Ofte ikke så mange blokknivåer

### **Videre utførelse**

Hvordan skaffe acces-link ved kall? Kalleren vet hvor den er, og utfører

ny aksess-link = fp.al.al....

(så mange som nivåforskjellen er)

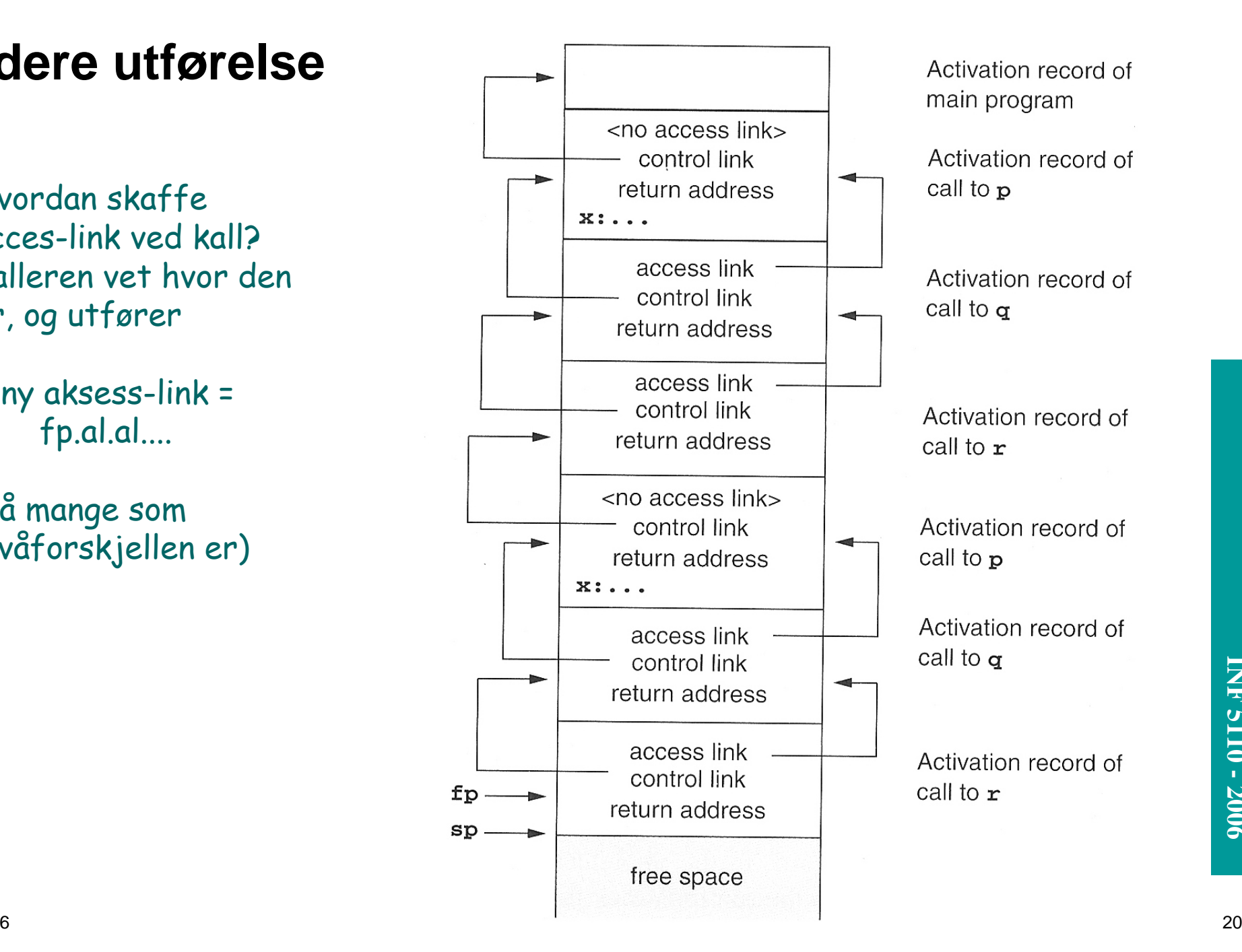

### **Prosedyrer som parametere**

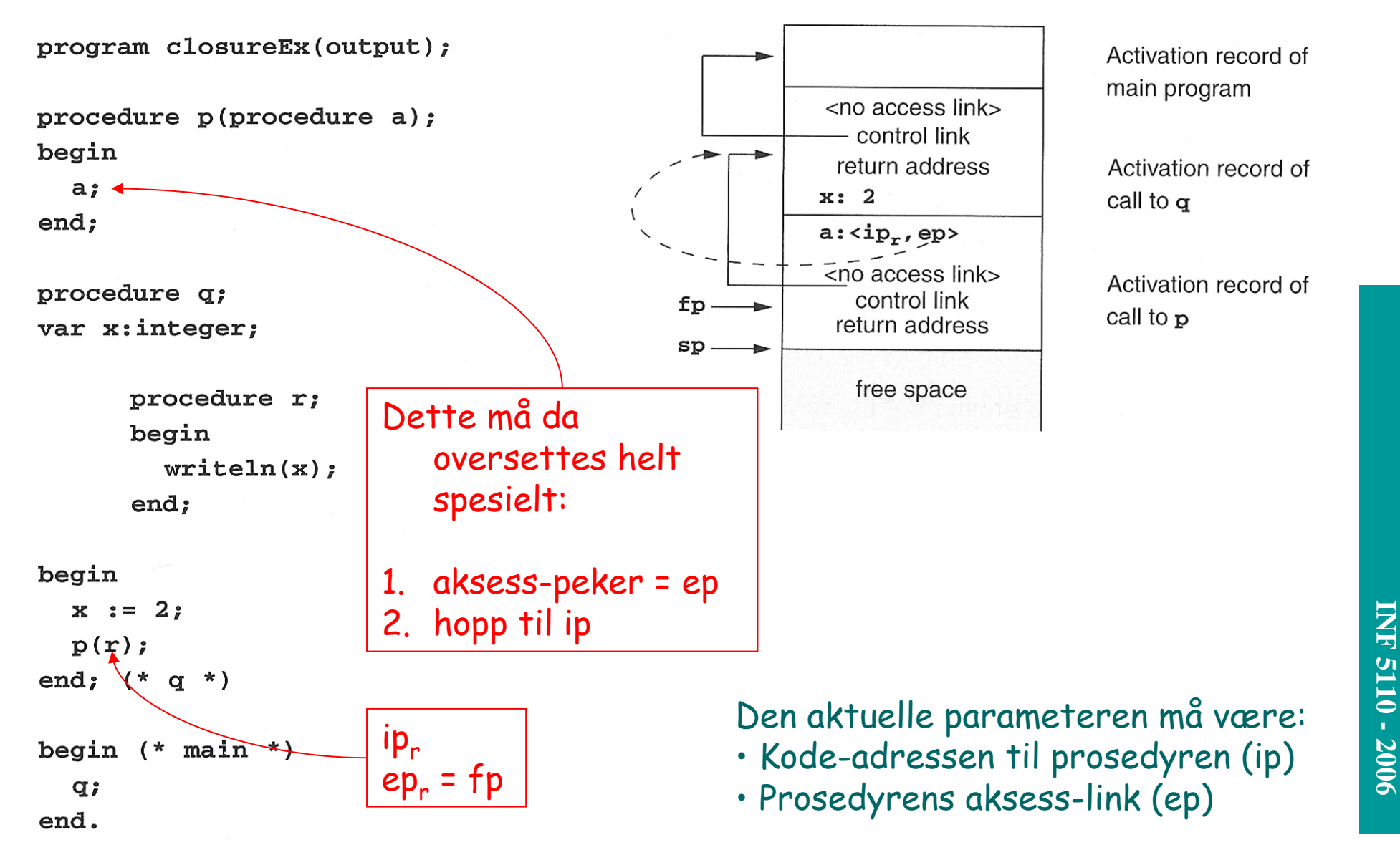

Activation record of main program

Activation record of call to  $\sigma$ 

Activation record of call to p

## **Kall av prosedyre levert som parameter**

■ Etter kallet på den formelle parameteren 'a' som aktuelt er 'r' i Q: ■ Denne ser vi ikke på:

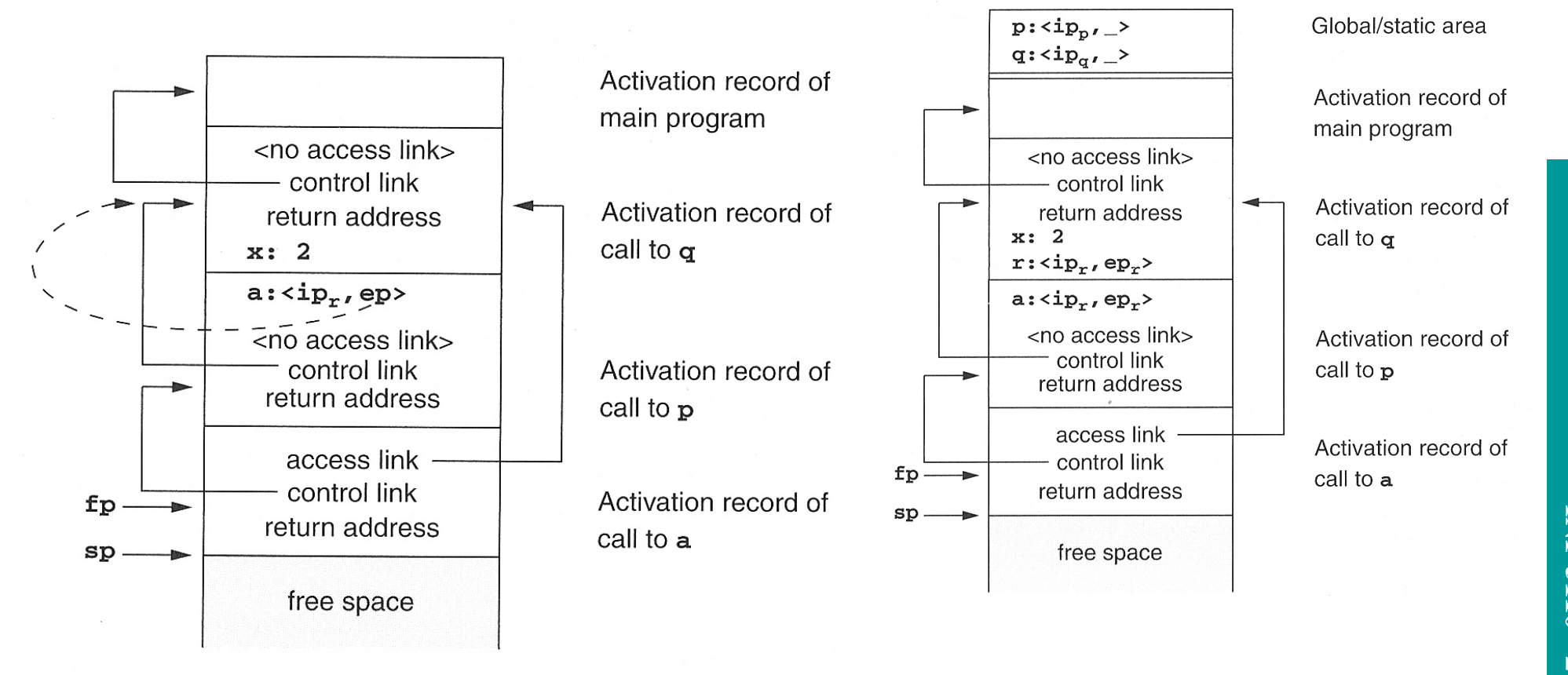

# **INF 5110 - 2006 INF 5110 - 2006**

### **Hva om vi skal ha 'access-link'?**

### $\blacksquare$ Ved prosedyrekall (entry)

- 1. Compute the arguments and store them in their correct positions in the new activation record of the procedure (pushing them in order onto the runtime stack will achieve this).
- 2. Store (push) the fp as the control link in the new activation record.
- 3. Change the fp so that it points to the beginning of the new activation record (if there is an sp, copying the sp into the fp at this point will achieve this).
- 4. Store the return address in the new activation record (if necessary).
- 5. Perform a jump to the code of the procedure to be called.

### П Ved prosedyre-exit

- 1. Copy the fp to the sp.
- 2. Load the control link into the fp.
- 3. Perform a jump to the return address.
- 4. Change the sp to pop the arguments.
- 1. Beregn ny aksess-link som nyal = fp.al.al ... (tilsvarende diff. i blokknivå mellom kan kalte o g kalleren – er 0 om den kalte er lokal i kalleren)
- 2. Push nyal på stakken

+ aksess-link

# **Objekt-orientering**

- Klasser og subklasser
- Typede pekere
- ▉ Virtuelle og ikke-virtuelle metoder

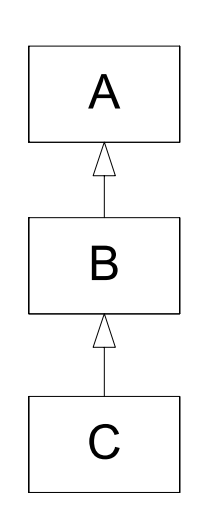

```
class A {
 int x,y;
 void f(s,t) {...K...},
 virtual void g(p,q) {...
L...}
}
```

```
class B extends A{
 int z;
 void f(s,t) {....
Q...};
  redef void g(p,q) {...
M...};
 virtual void h(r) {...N...}
}
```

```
class C extends B{
 int u;
 redef void h(r) {...
P...}
```
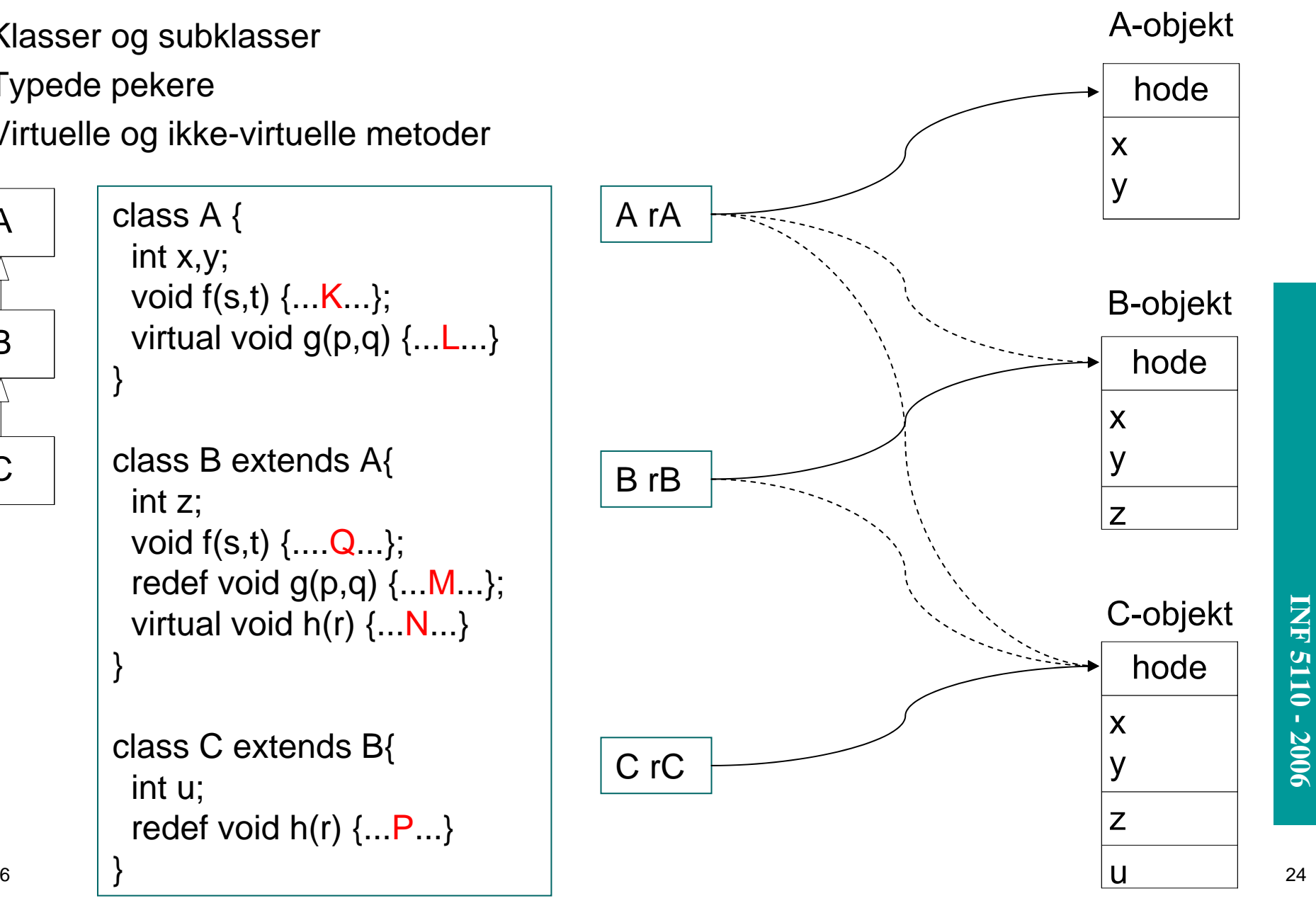

}

# **INF 5110 - 2006 INF 5110 - 2006**

## **Kall på metoder**

- $\blacksquare$  Kall på ikke-virtuelle metoder (bruk pekerens type)
	- $-$  rA.f(1,2) gir altid f i A (K)
	- $-$  rB.f(1,2) gir altid f i B (Q)
	- $-$  rC.f(1,2) gir altid f i B  $\left( Q\right)$
- $\blacksquare$  Kall på virtuelle metoder (bruk objektets type)
	- rA.g(3,4) (L eller M)  $-$  rB.g(3,4)  $\left\{ \right.$ gir den dybeste versjonen (M)  $- rC \cdot q(3,4)$ i det aktuelle objektet (M)
		- $rA.h(5)$ ulovlig (statisk, kompileringstid)  $-$  rB.h(5)  $\downarrow$ gir den dybeste versjonen (N eller P)  $- rC.h(5)$ i det aktuelle objektet (P)

# **Implementasjon (typede pekere)**

h\_offset = 1

- Kompilatorsjekk av rX.f(...), både virtuelle og ikke-virtuelle): f må være definrt i X eller i superklasse til X
- $\blacksquare$  De ikke-virtuelle bindes ferdig i kompilatoren
- $\blacksquare$  De virtuelle nummereres (med 'offset') fra ytterste klasse og innover – redefinisjoner får samme nummer
- La obekthodene inneholde en peker til klassen felles virtuell-tabell

rA.g(...) implementeres slik:

call(rA.virttab[g\_offsett])

Kompilatoren vet: g\_offset = 0

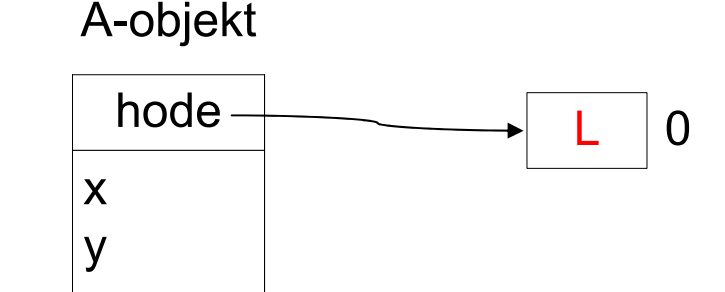

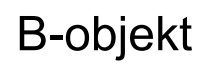

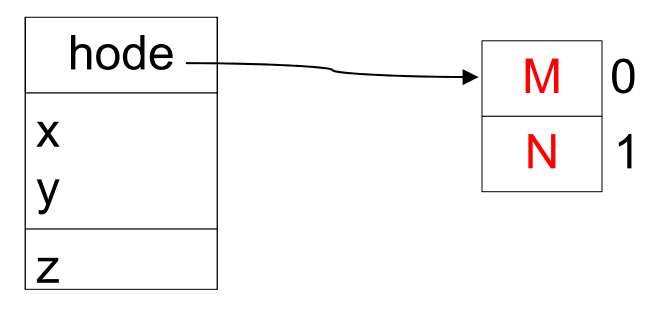

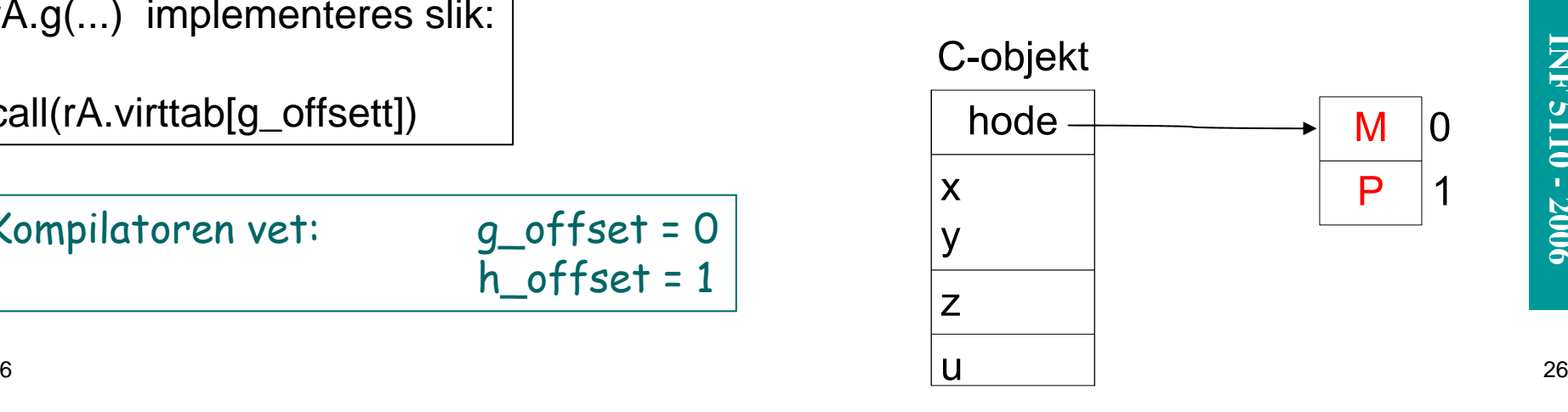

■

### **Impl. av virtuelle metoder som i boken (C++)**

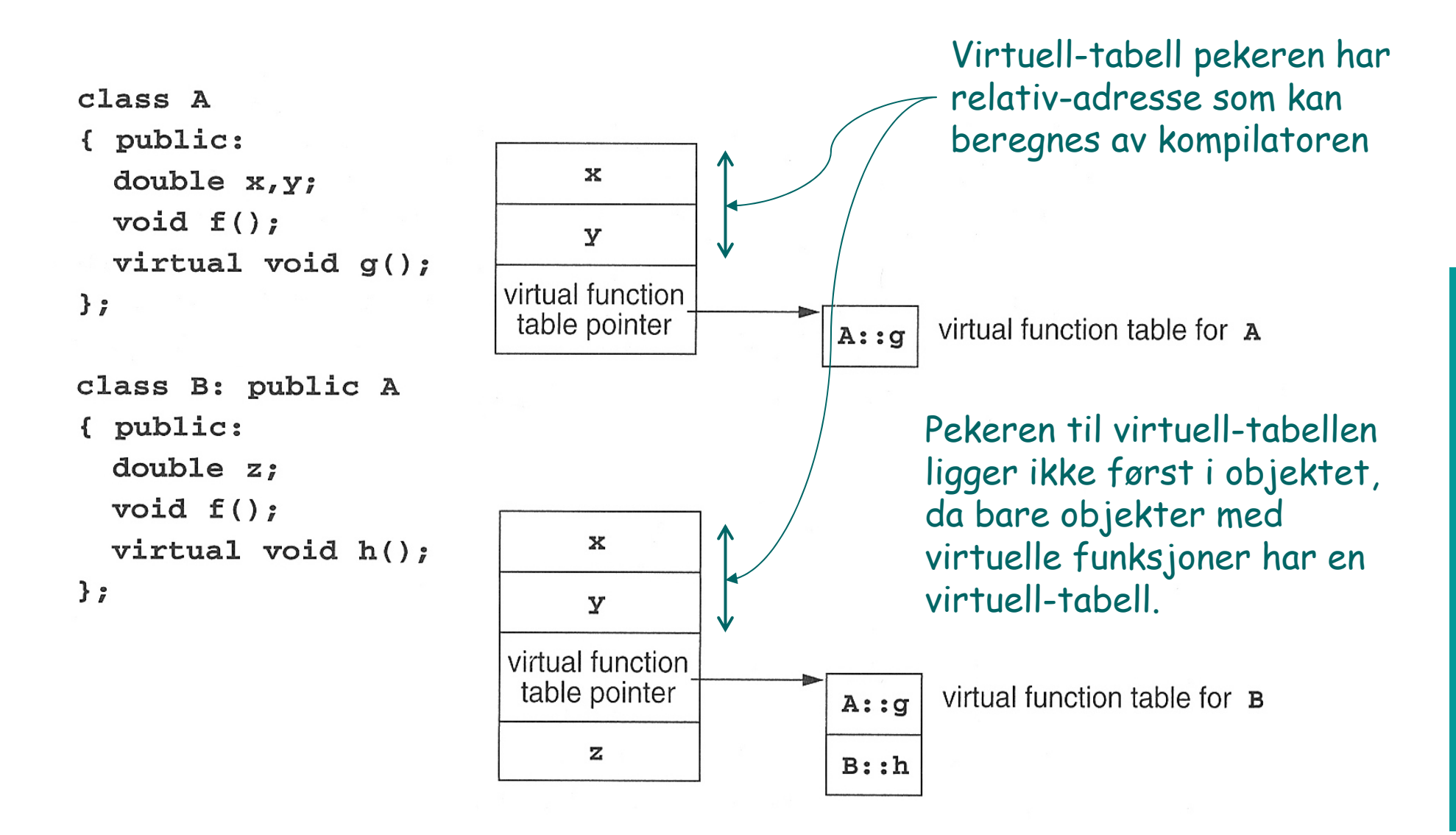

## **Utypede pekere (f.eks. Smalltalk)**

- Ikke-virtuelle metoder finnes ikke
- $\blacksquare$  Problem med virtuell-tabeller: Alle virtuell-tabeller måtte innholde alle metoder i alle klasser, altså for stor.
- $\blacksquare$  I tillegg: I Smalltalk kan man legge til metoder underveis
- ▉ Derfor (antar at f er fjernet):

r.g(...) implementeres slik:

- 1.Gå til objektets klasse
- 2. Let etter 'h' ut gjennom superklassene

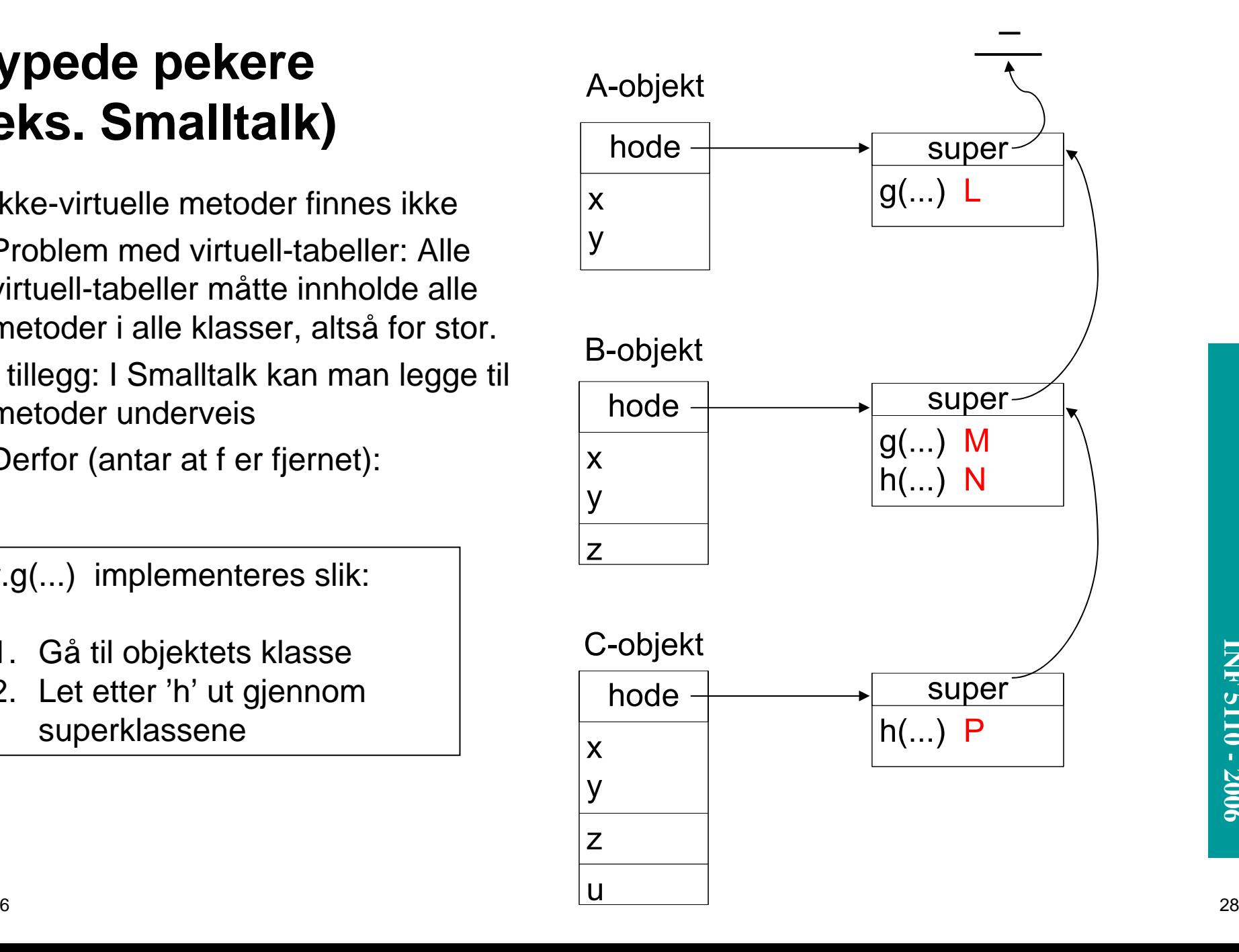